## ДОДАТОК А

## ТЕКСТ ПІДПРОГРАМИ ВИВЕДЕННЯ ПОТОЧНИХ ЗНАЧЕНЬ НАЛАШТУВАННЯ МОДУЛЯ LORA

from SX127x.LoRa import \* from SX127x.board\_config import BOARD import unittest

```
def get_reg(reg_addr): 
return lora.get register(reg_addr)
```
def SaveState(reg\_addr, n\_registers=1):

 """ This decorator wraps a get/set\_register around the function (unittest) call.

:param reg\_addr: Start of register addresses

:param n\_registers: Number of registers to save. (Useful for MSB/LSB

register pairs, etc.) :return: """ def decorator(func): def wrapper(self):

```
 reg_bkup = lora.get_register(reg_addr) func(self) 
lora.set register(reg_addr, reg_bkup) return wrapper return decorator
```
class TestSX127x(unittest.TestCase):

def test\_setter\_getter(self): bkup = lora.get\_payload\_length() for l in  $[1,50, 128, b \text{kup}]$ : lora.set\_payload\_length(l) self.assertEqual(lora.get\_payload\_length(), l)

@SaveState(REG.LORA.OP\_MODE) def test\_mode(self):

 $mode = \text{long}, \text{model}$  for m in [MODE.STDBY, MODE.SLEEP, mode]: lora.set\_mode(m) #self.assertEqual(lora.get\_mode(), m)

 @SaveState(REG.LORA.FR\_MSB, n\_registers=3) def test set freq(self): freq = lora.get freq() for f in  $[433.5, 434.5, 434.0,$ freq]: lora.set\_freq(f) self.assertEqual(lora.get\_freq(), f)

@SaveState(REG.LORA.MODEM\_CONFIG\_3) def

test set agc on(self):

lora.set\_agc\_auto\_on(True)

self.assertEqual((get\_reg(REG.LORA.MODEM\_CONFIG\_3)

&

 $0b100 \gg 2, 1$  lora.set agc auto\_on(False) self.assertEqual((get\_reg(REG.LORA.MODEM\_CONFIG\_3)

&

 $0b100 \gg 2, 0$ 

 @SaveState(REG.LORA.MODEM\_CONFIG\_3) def test\_set\_low\_data\_rate\_optim(self): lora.set\_low\_data\_rate\_optim(True) self.assertEqual((get\_reg(REG.LORA.MODEM\_CONFIG\_3)  $0b1000 \gg 3, 1$  lora.set low data rate optim(False) & self.assertEqual((get\_reg(REG.LORA.MODEM\_CONFIG\_3) &  $0b1000 \gg 3, 0$ 

 @SaveState(REG.LORA.DIO\_MAPPING\_1, 2) def test set dio mapping(self):

```
di\text{o}_\text{mapping} = [1] * 6 lora.set_dio_mapping(dio_mapping)
self.assertEqual(get_reg(REG.LORA.DIO_MAPPING_1),
     0b01010101)
self.assertEqual(get_reg(REG.LORA.DIO_MAPPING_2),
     0b01010000) self.assertEqual(lora.get_dio_mapping(), dio_mapping)
```

```
dio mapping = [2] * 6 lora.set dio mapping(dio mapping)
self.assertEqual(get_reg(REG.LORA.DIO_MAPPING_1),
```
0b10101010)

self.assertEqual(get\_reg(REG.LORA.DIO\_MAPPING\_2),

0b10100000) self.assertEqual(lora.get\_dio\_mapping(), dio\_mapping)

dio\_mapping =  $[0] * 6$  lora.set\_dio\_mapping(dio\_mapping) self.assertEqual(get\_reg(REG.LORA.DIO\_MAPPING\_1),

0b00000000)

self.assertEqual(get\_reg(REG.LORA.DIO\_MAPPING\_2),

0b00000000) self.assertEqual(lora.get\_dio\_mapping(), dio\_mapping)

 $di\text{o}_\text{mapping} = [0,1,2,0,1,2]$  lora.set\_dio\_mapping(dio\_mapping) self.assertEqual(get\_reg(REG.LORA.DIO\_MAPPING\_1),

0b00011000)

self.assertEqual(get\_reg(REG.LORA.DIO\_MAPPING\_2),

0b01100000) self.assertEqual(lora.get\_dio\_mapping(), dio\_mapping)

 $di\sigma$  mapping =  $[1,2,0,1,2,0]$  lora.set dio mapping(dio mapping) self.assertEqual(get\_reg(REG.LORA.DIO\_MAPPING\_1),

0b01100001)

self.assertEqual(get\_reg(REG.LORA.DIO\_MAPPING\_2),

0b10000000) self.assertEqual(lora.get\_dio\_mapping(), dio\_mapping)

# def test\_set\_lna\_gain(self):

# bkup lna gain = lora.get lna()['lna gain']

# for target\_gain in [GAIN.NOT\_USED, GAIN.G1, GAIN.G2, GAIN.G6, GAIN.NOT\_USED, bkup\_lna\_gain]:

# print(target\_gain)

# lora.set\_lna\_gain(target\_gain)

 $\#$  actual\_gain = lora.get\_lna()['lna\_gain']

#

self.assertEqual(GAIN.lookup[actual\_gain],

GAIN.lookup[target\_gain])

 $if \_name__ == ' \_main__$ :

 $BOARD.setup()$   $lora = LoRa(verbose=False)$  unittest.main() BOARD.teardown()

ДОДАТОК Б ДЕМОНСТРАЦІЙНИЙ МАТЕРІАЛ

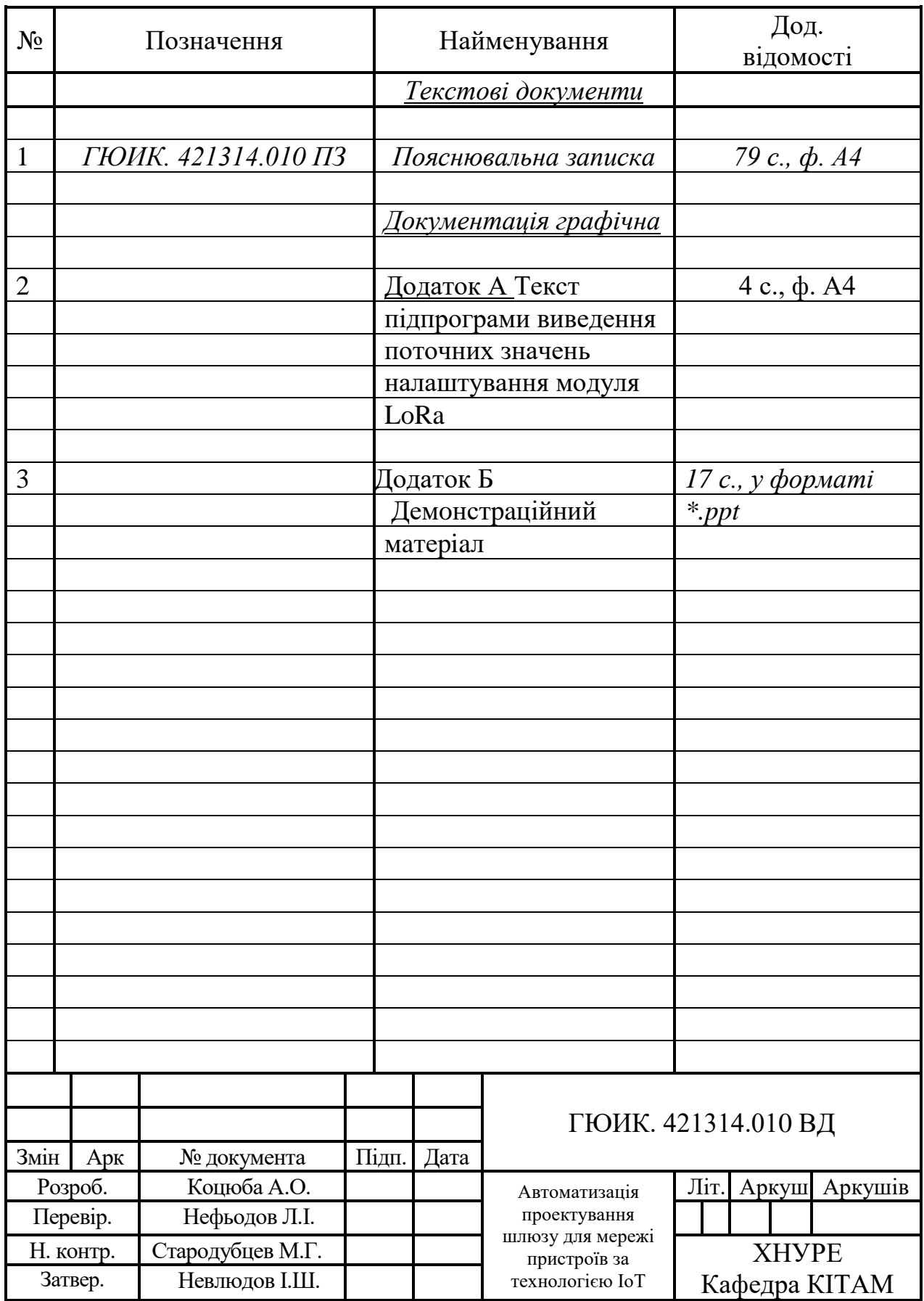